## NFA025 : Mise en œuvre de la programmation de smart-phones et tablettes tactiles

*Jean-Ferdy Susini Maître de Conférences - CNAM Département Informatique*

# le cnam

Paris, 14 févr. 2013

## Le système Android

#### *Sources : [http://www.android.com,](http://www.android.com) wikipedia…*

# le cnam

Paris, 14 févr. 2013

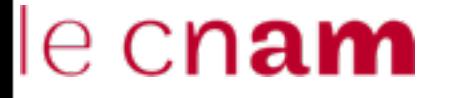

### Android

- Système d'exploitation Open Source (licence Apache) ciblé **principalement** sur la téléphonie mobile et les tablettes tactiles
- Initialement développé par la société éponyme rachetée par Google en 2005
- premier SDK publié en nov. 2007 et création de l'OHA (Open Handset Alliance)

<http://developer.android.com/index.html>

### Les outils de développement Android

- l'Android SDK (Software Development Kit) amène des outils :
	- Android SDK Manager (commande android)
	- les API (voir à [http://developer.android.com/](http://developer.android.com/reference/packages.html) [reference/packages.html\)](http://developer.android.com/reference/packages.html)
	- AVD (Android Virtual Device) gère les émulateurs
	- adb (Android Debug Bridge)
	- DDMS (Dalvik Debug Monitor Service)
	- D'autres outils : aapt (Android Asset Packaging Tool), sqlite, zipallign, dx, llvm-c, aidl…

### Les versions

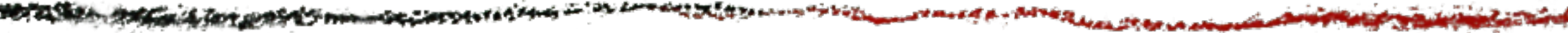

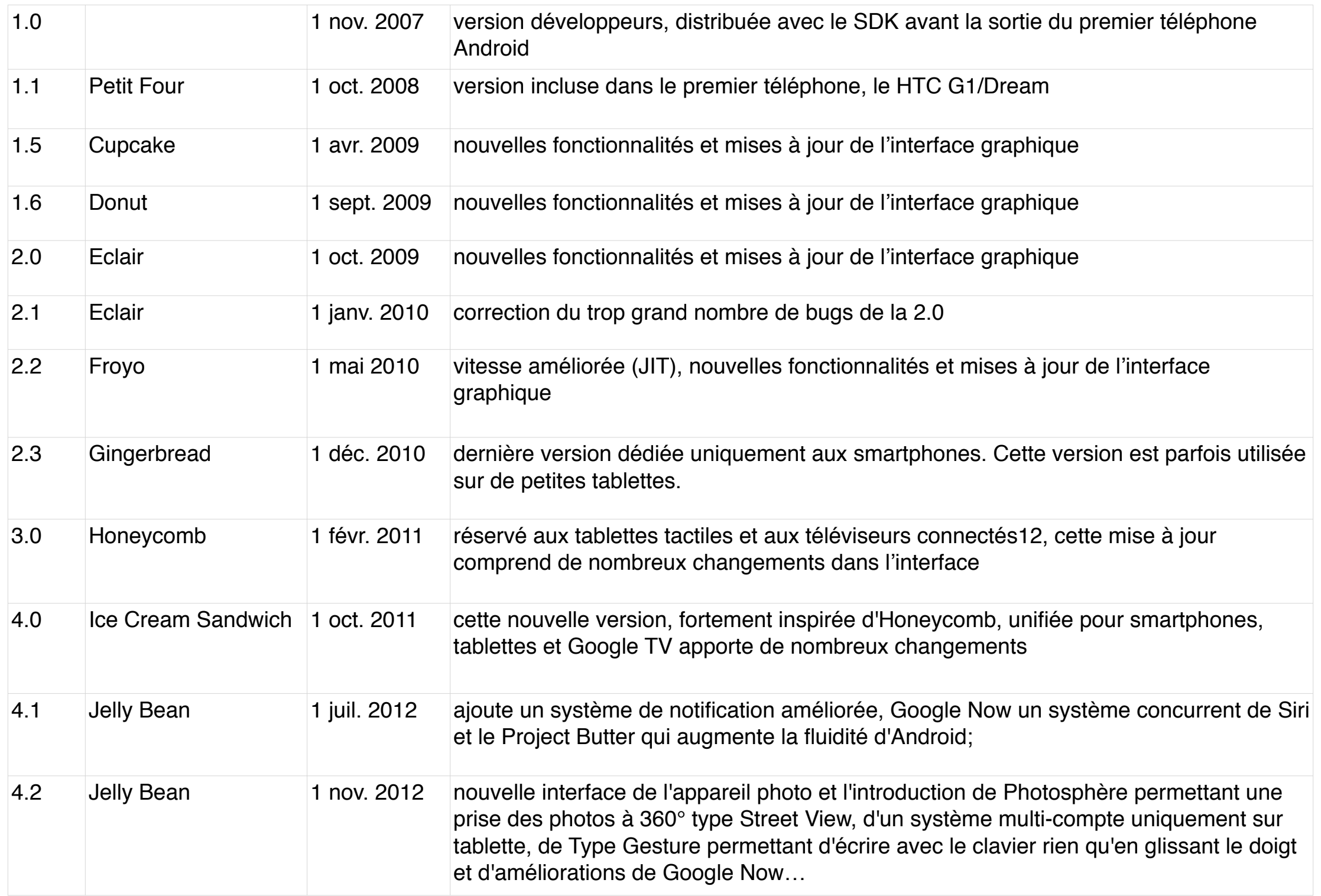

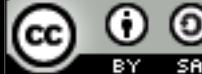

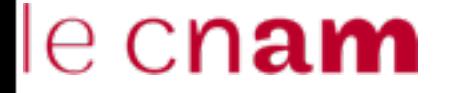

PERSONAL ANG MENTALI ANG ANG PANGHANG ANG PANG

والمحافظ والمستعمر والمتابع والمتعاصر والمستمر والمستعدد والمستورد

6

### Quel API choisir ?

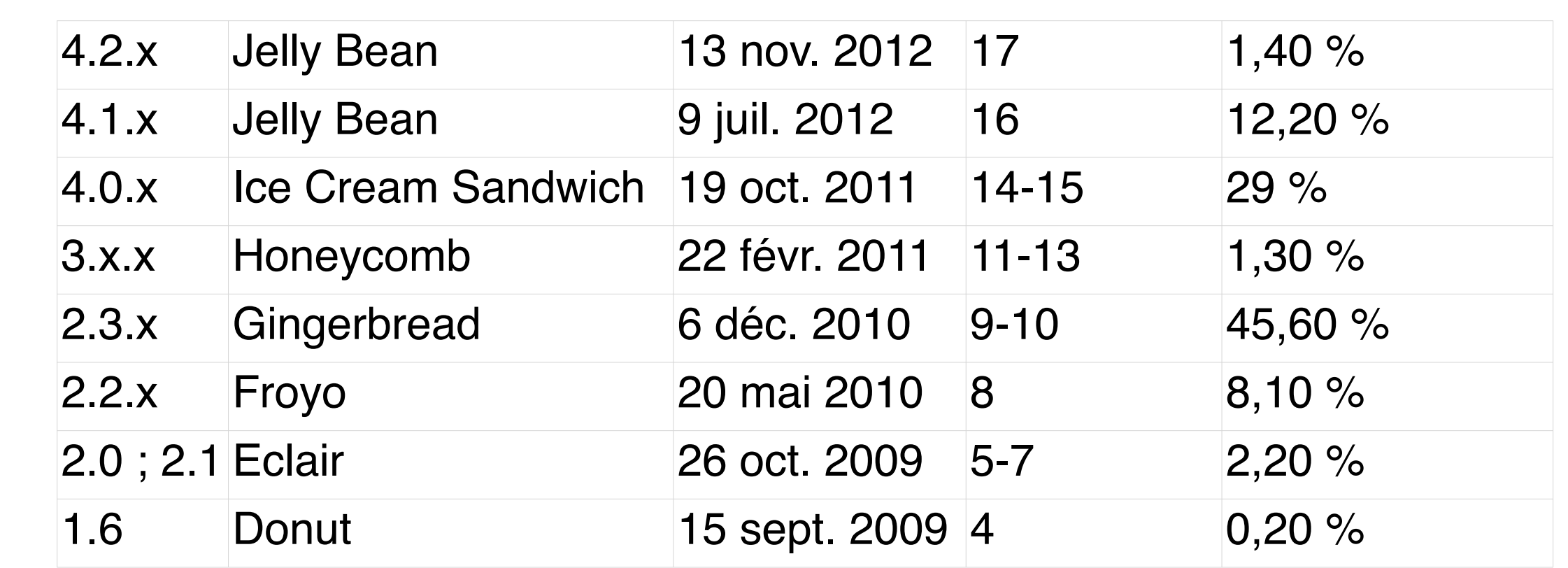

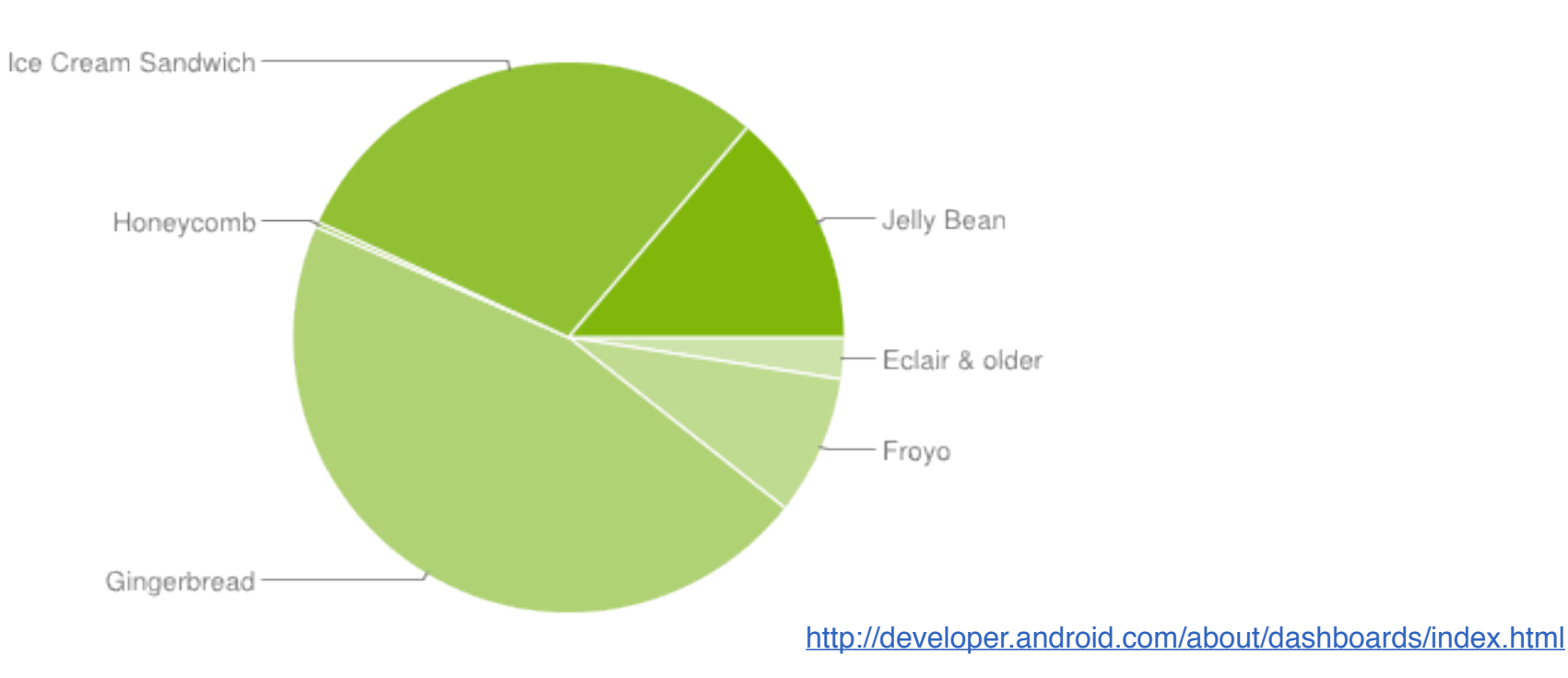

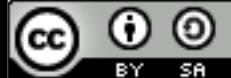

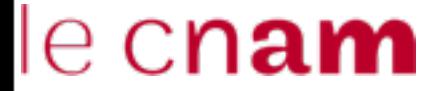

**SER** 

### Structure du système Android

7

*Portions of this page are modifications based on work created and [shared by the Android Open Source](http://code.google.com/policies.html)  [Project](http://code.google.com/policies.html) and used according to terms described in the [Creative Commons 2.5 Attribution License](http://creativecommons.org/licenses/by/2.5/).*

(cc)

### Structure du système Android

7アメントリンク こうかい アントライン しゅうしん いけのいちば ホックパラ

Noyau modifié écrit essentiellement en C et en assembleur :

- ajout d'une couche d'abstraction des périphériques
- ajout d'un mécanisme d'IPC spécifique : les Binders

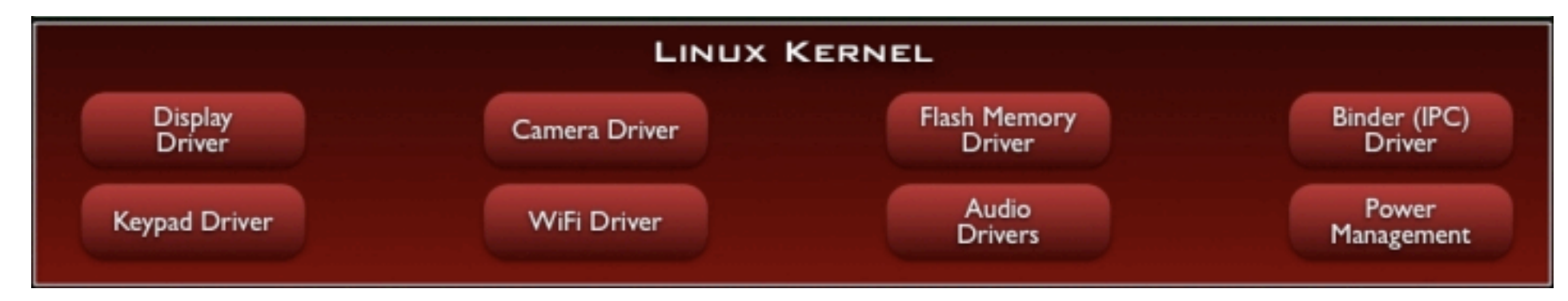

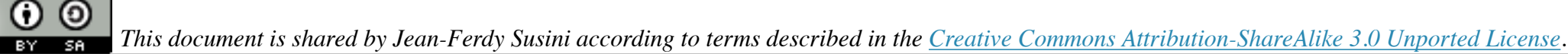

**TOMOTOR AND AN ANNOUNCEMENT** 

 $\bullet$ 

(cc)

THE MOST CONSULTANT IN THE TOP PIPE

7

### Structure du système Android

ويهلا أطاره عركته مصطلا المست

Ensemble de librairies écrites en C/C++, offrant les principaux services du système d'exploitation, ces librairies sont : soit des adaptations (parfois conséquentes) issus du système GNU/Linux soit des créations spécifiques

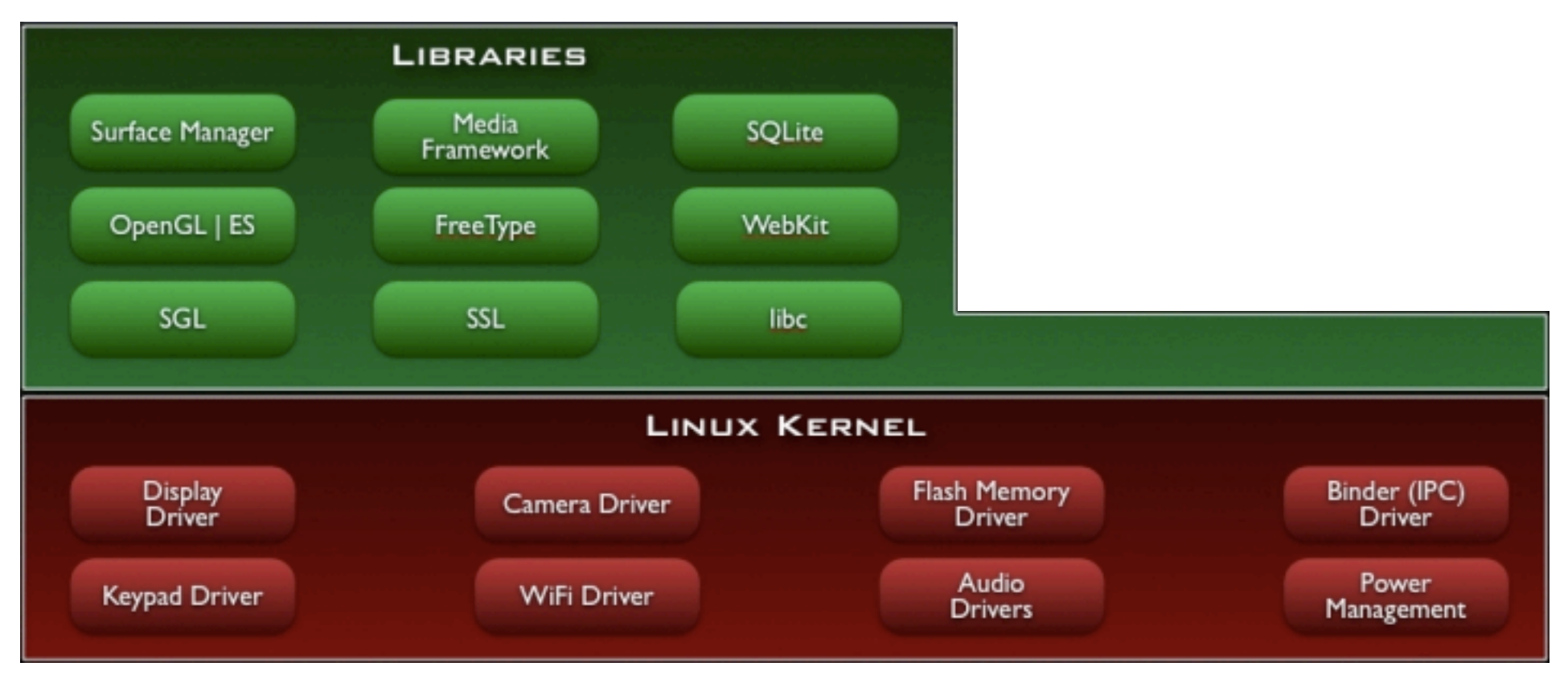

 $(cc)$ 

The matter that we can come to the most

7

### Structure du système Android

وي المحال المناسبة المناسبة المحال المستعمل المحال المحال المحال المحال المحال المحال المحال المحال المحال الم

Le Runtime Android écrit en C/C++ et Java, apporte le support Java (non officiel) à travers la Dalvik VM et les librairies implantant les APIs Android (Core Libraries)

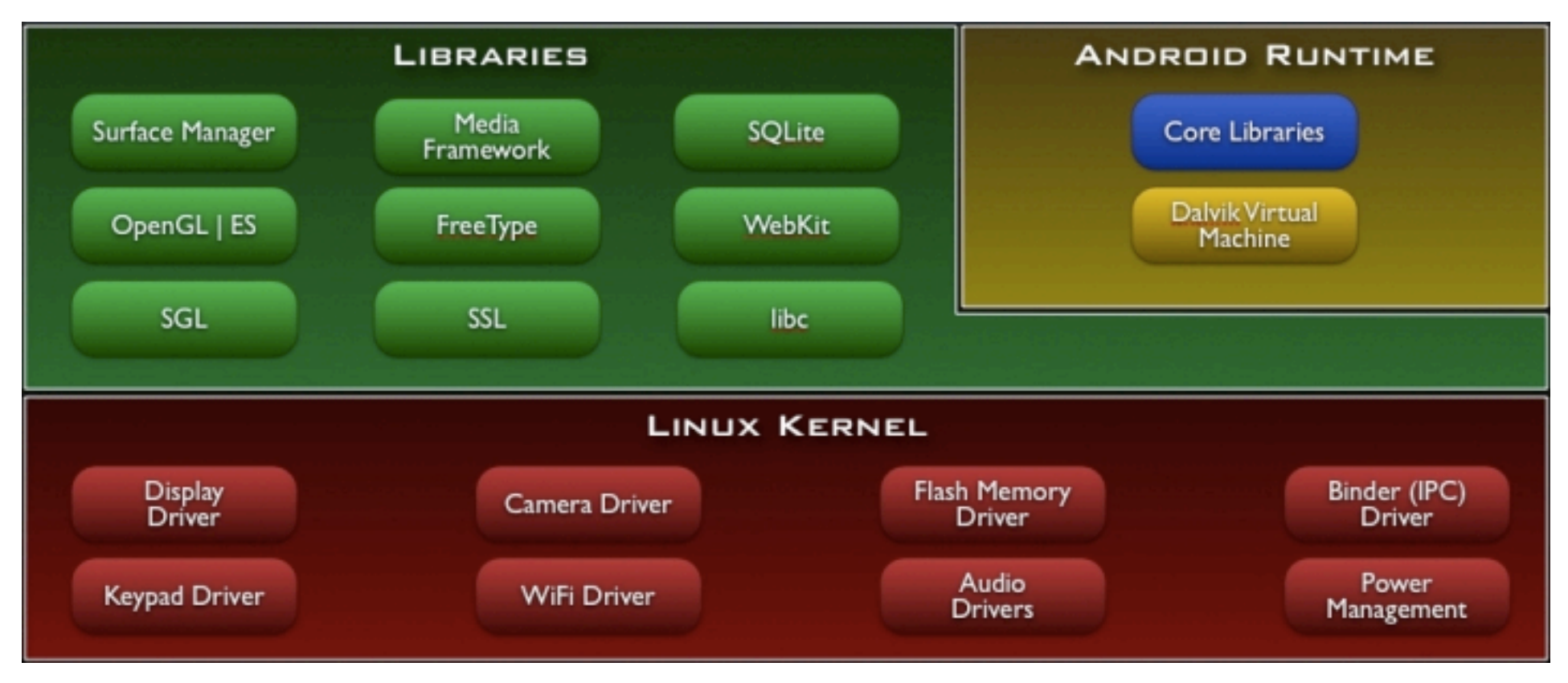

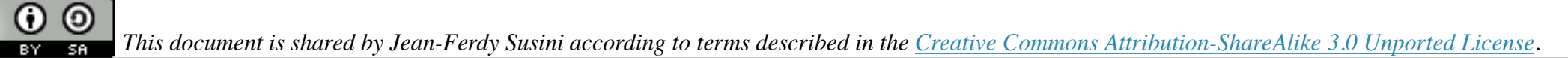

**THANG THE EXECUTIVE PARTIES.** 

#### $e$  cnam

ල)

**BY ELSEL AND SHOW A SECTION OF THE CONTRACTOR** 

7

### Structure du système Android

コリニュスイメ・プログラッ

Les composants applicatifs implantant les services de haut niveau, écrit en Java (parfois aussi en utilisant le NDK)

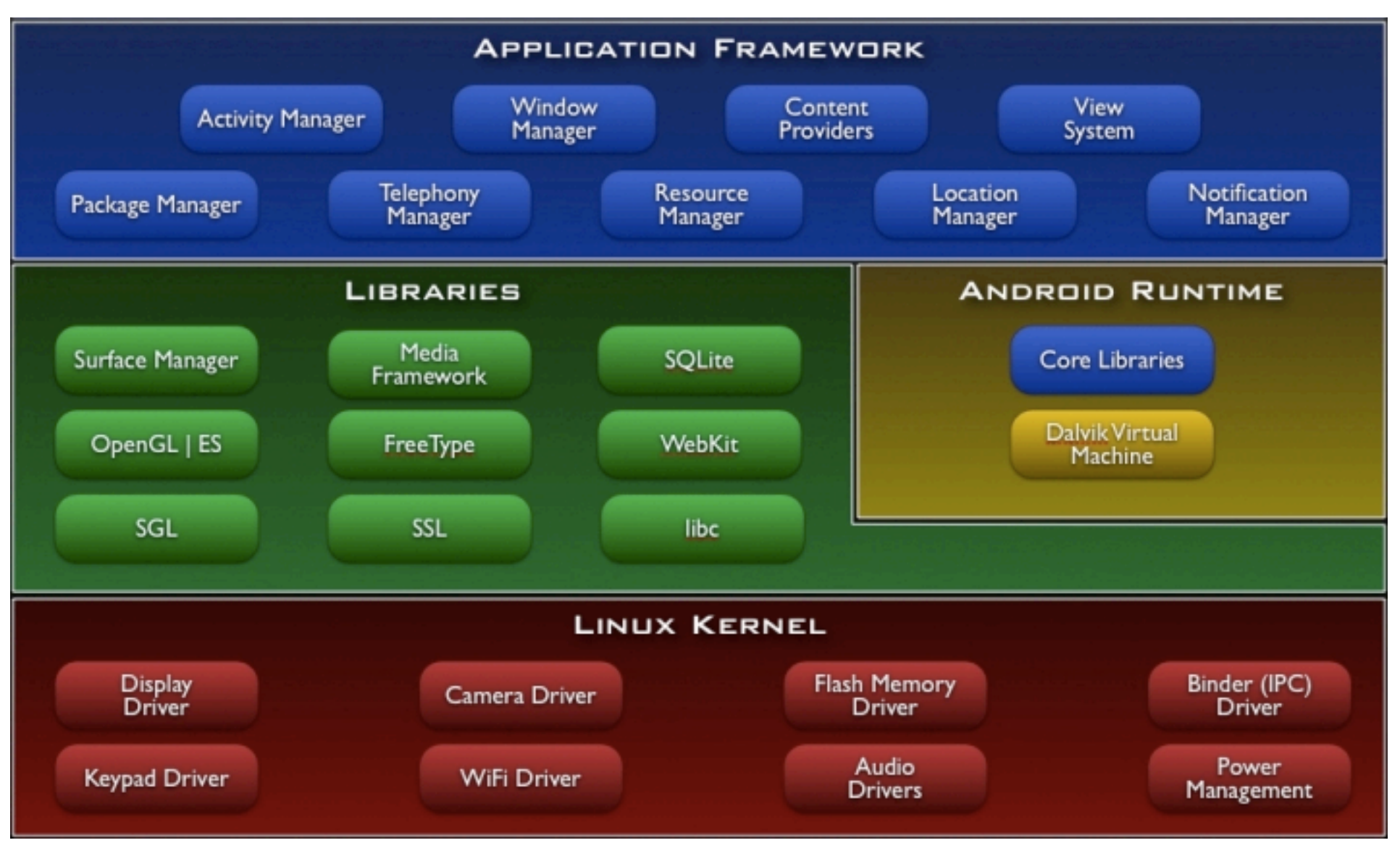

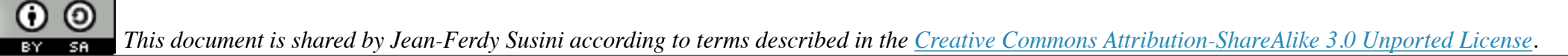

ANTERNATION AND COMMUNICATION OF THE COMMUNICATION OF THE CONTRACT OF THE

7

### Structure du système Android

when the contract of the company of the company of the state of the wide of the contract of the contract of the

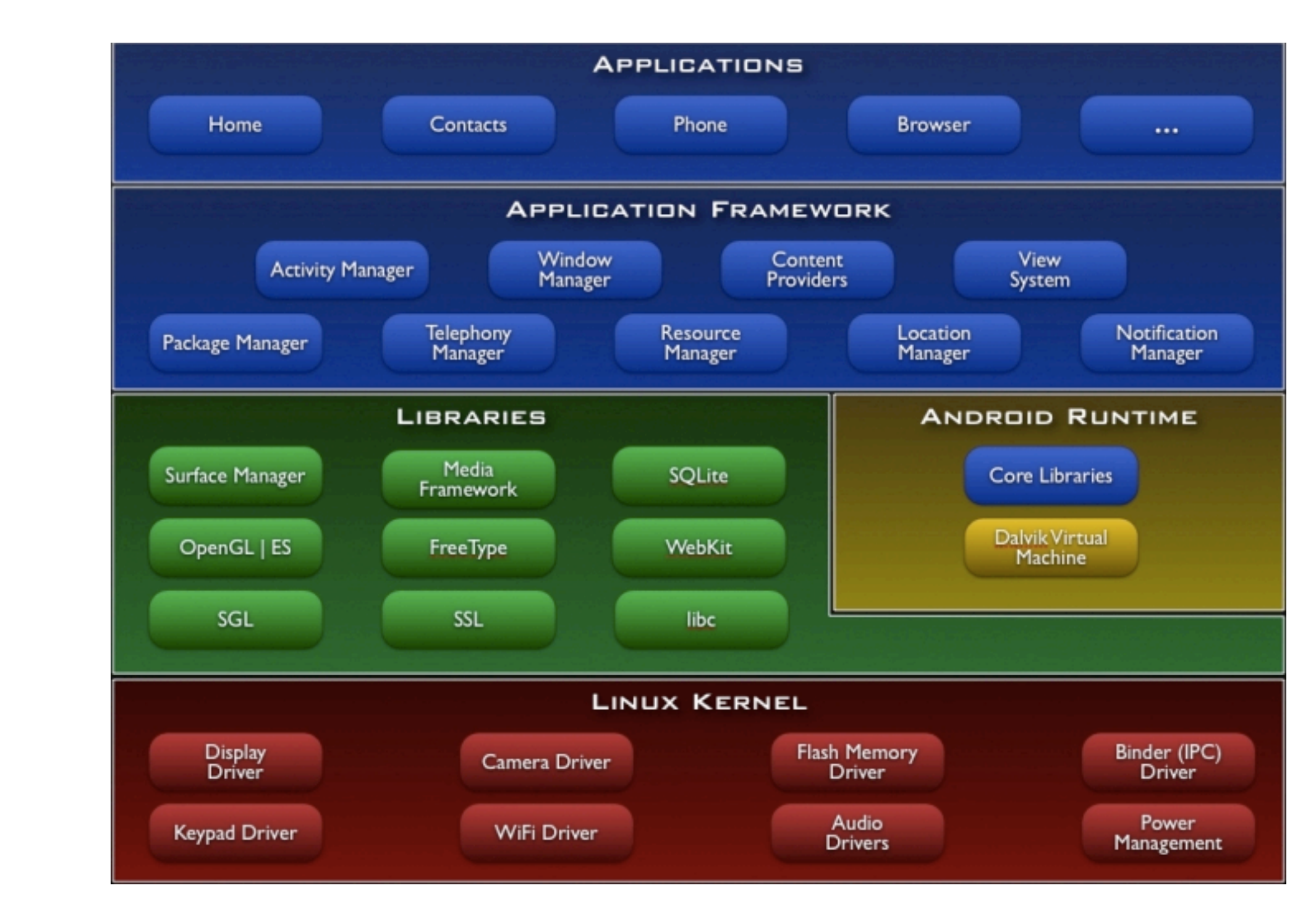

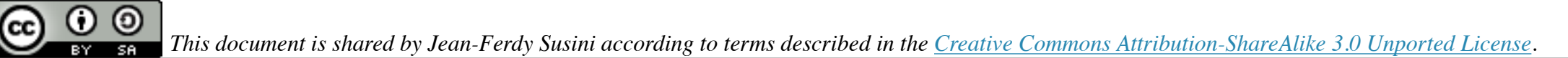

8

### Dalvik VM

- Il ne s'agit pas d'une JVM, elle exécute son propre byte-code
- Les fichiers .class font place à un fichier .dex
- architecture à registres par opposition à l'architecture à pile de la JVM
- Une VM par processus et donc par application
- Les VMs sont clonées et non crées (processus zygote)

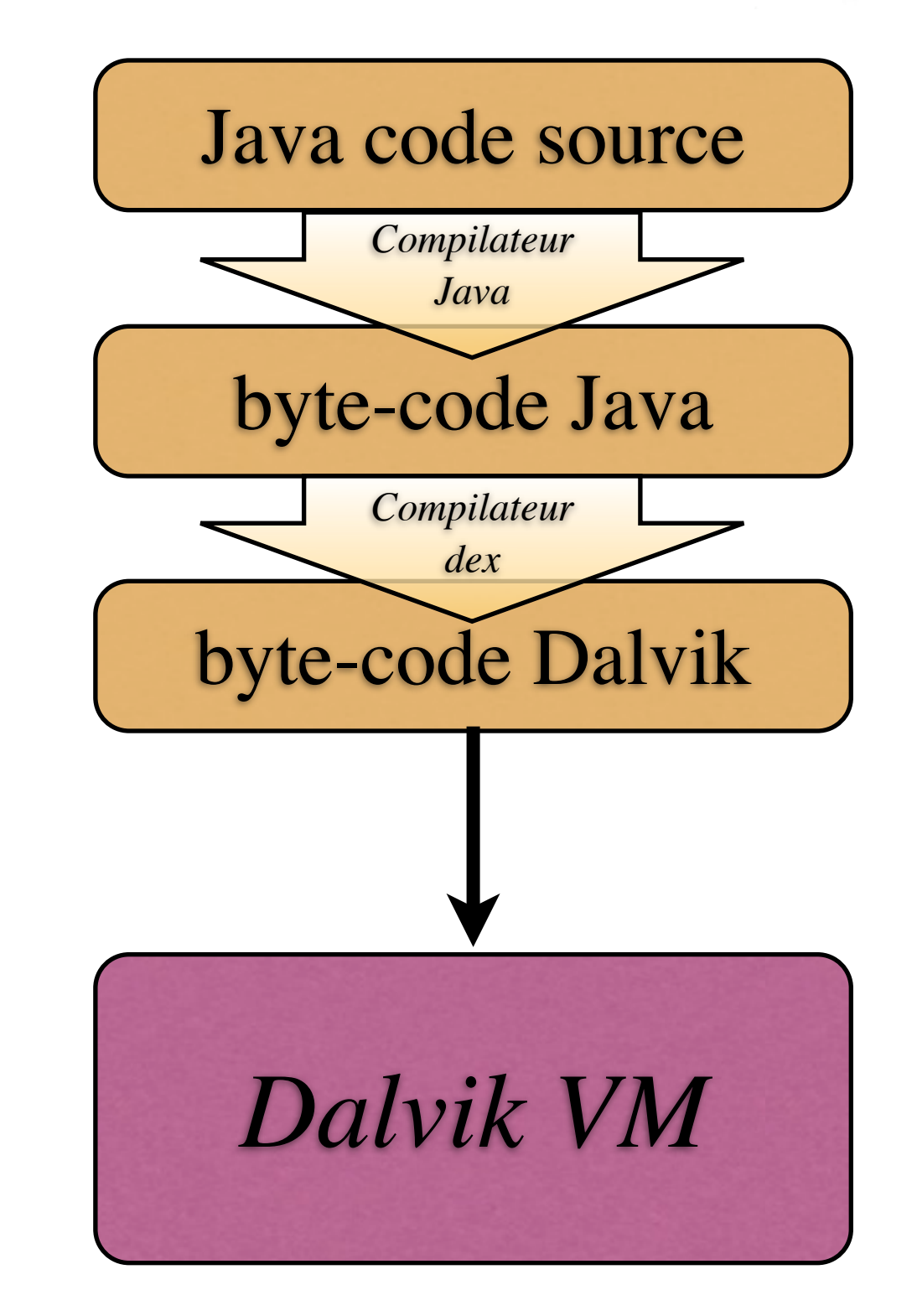

J.-F. Susini 14 févr. 2013

9

#### e cnam

### Applications Android

- Une application Android se concrétise sous la forme d'un fichier archive dont le nom possède l'extension .apk. Cette archive contient :
	- un fichier manifest décrivant le contenu de l'archive, la nature de l'application et ses points d'entrée
	- le code source contenu dans fichier dex (éventuellement pré-lié pour améliorer les performance : .odex)
	- des fichiers de ressources contenant des données manipulées par l'application : image, son, description d'interface graphique, fichiers de localisation, …

J.-F. Susini 14 févr. 2013

10

#### e cn**am**

### Applications Android

- Une application installé dans un terminal Android, dispose d'un identifiant unique (user id), qui isolera l'application des autres sauf si on accorde des permissions explicitement (sandboxing utilisateur)
- Une application s'exécute dans un processus unique, lancé dès qu'un des points d'entré de l'application est sollicité
- Chaque application possède sa propre Dalvik VM
- Des exceptions peuvent-être consenties, quand plusieurs applications possèdent le même certificat (même signature => possibilité même uid ou même DVM)

### Le fichier Manifest Android

- Fichier xml regroupant des méta-données sur l'application
- Déclaration des composants et des Intent-Filters associés, des permissions, …

```
<?xml version="1.0" encoding="utf-8"?>
<manifest xmlns:android="http://schemas.android.com/apk/res/android"
       package="fr.cnam.nfa025"
       android:versionCode="1"
       android:versionName="1.0">
       <uses-sdk android:minSdkVersion="8" />
   <application android:label="@string/app_name" android:icon="@drawable/app_icon">
     <activity android:name="TP1"
               android:label="@string/app_name">
       <intent-filter>
         <action android:name="android.intent.action.MAIN" />
         <category android:name="android.intent.category.LAUNCHER" />
       </intent-filter>
     </activity>
     <service android:name="fr.cnam.nfa025.Service"/>
   </application>
   <uses-permission android:name="android.permission.ACCESS_FINE_LOCATION" />
</manifest>
```
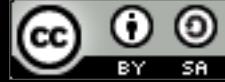

### Applications Android

- Propose un modèle à composants, offrant plusieurs points d'entrées dans l'application. On distingue 4 composants :
	- Les activités (Activity)
	- Les services (Service)
	- Les fournisseurs de contenu (Content Provider)
	- Les traitements d'événements diffusés (Broadcast Reciever)

#### J.-F. Susini 14 févr. 2013

13

### Les Activités

- Composant central de l'interface utilisateur d'une application
- Le modèle de comportement est celui d'une page Web
- Une activité ne devrait pas avoir d'état propre sauvegardé en mémoire (stateless)
- Seul composant gérant l'interface graphique utilisateur
- Chaque nouvel écran présenté à l'utilisateur est porté par une activité différente (sauf onglets)
- Le système gère la navigation (lancement, touche back, …), dialogue avec des tâche gérant l'état ou les données

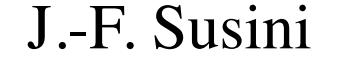

14

### Les Activités

Concrètement il s'agit d'une sous classe de la classe : **android.app.Activity**

- Instanciée par le runtime Android, l'utilisateur ne crée pas les instance d'une Activité
- Le cycle de vie de l'activité est géré par le runtime du système Android
- Comportement général de l'activité est obtenu par redéfinition d'un certain nombre de méthodes

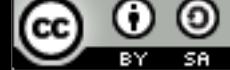

 $\odot$ 

BY SA

@.

15

### Cycle de vie d'une activité

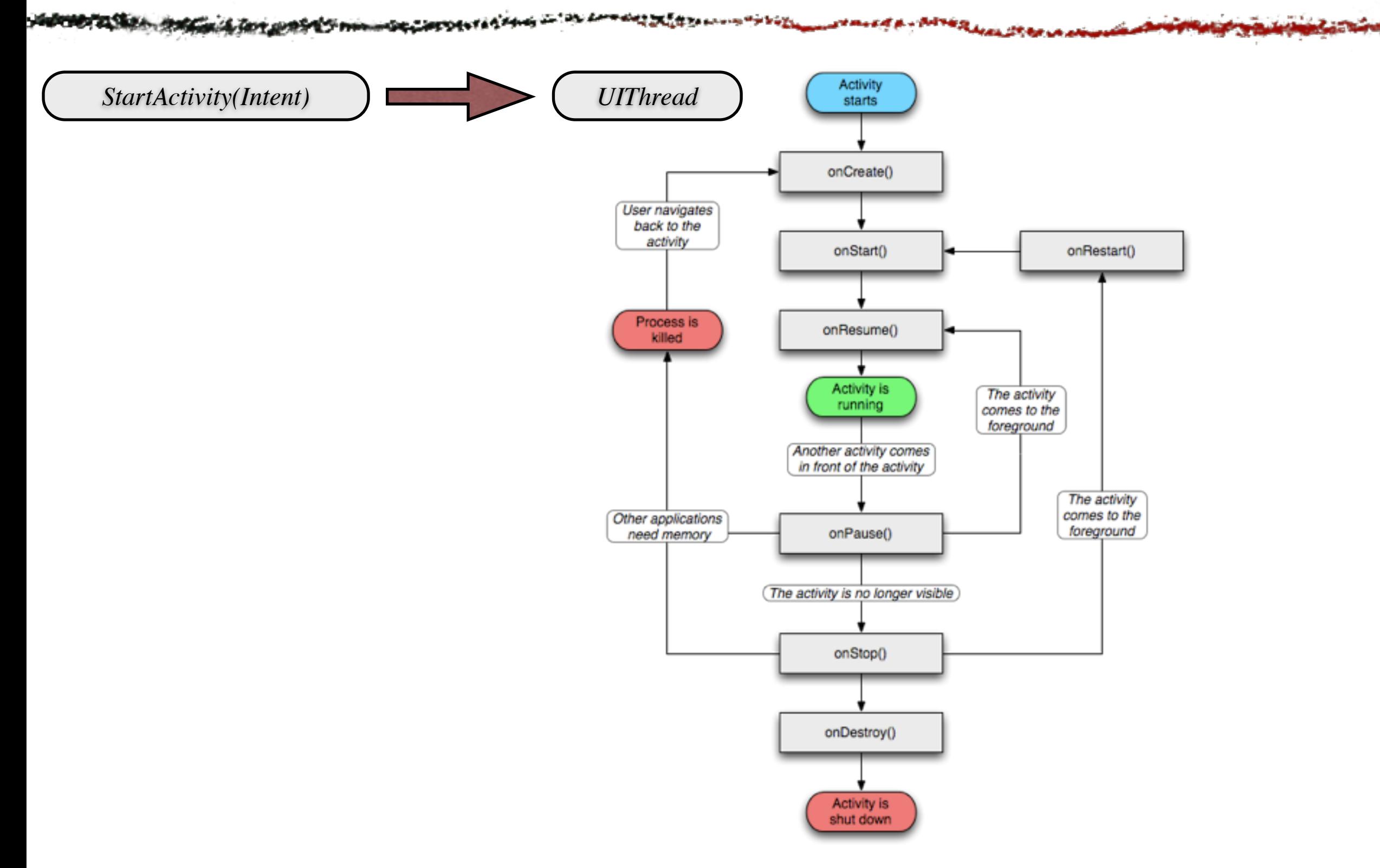

*Portions of this page are modifications based on work created and [shared by the Android Open Source Project](http://code.google.com/policies.html) and used according to terms described in the [Creative Commons 2.5 Attribution License](http://creativecommons.org/licenses/by/2.5/).*

### Impact sur la définition des IHM

- Modèle de la thread unique de gestion de l'affichage : UIThread => toutes les opérations attachées à l'activité doivent-être brèves sous peine de bloquer la thread principale
- Un timer supervise une activité => arrêt forcé en cas de non réponse de l'activité à l'issu de la période de test
- Toute tâche complexe doit-être délégué à une thread spécifique ou un autre composant applicatif non graphique afin de préserver la réactivité du système

(cc)

17

### Exemple (HelloWorld)

./AndroidManifest.xml

- ./ant.properties
- ./build.xml
- ./gen/fr/cnam/nfa025/BuildConfig.java
- ./gen/fr/cnam/nfa025/R.java
- ./res/layout/main.xml
- ./res/values/strings.xml
- ./src/fr/cnam/nfa025/HelloWorld.java

### Exemple (HelloWorld)

 2 **<LinearLayout** xmlns:android=["http://schemas.android.com/](http://schemas.android.com/apk/res/android) [apk/res/android"](http://schemas.android.com/apk/res/android)

```
 3 android:orientation="vertical"
```

```
4 android: layout width="fill parent"
```
1 **<?xml** version="1.0" encoding="utf-8"?>

```
5 android: layout height="fill parent"
```

```
 6 >
```

```
 7 <TextView
```

```
8 android: layout width="fill parent"
```

```
9 android: layout height="wrap content"
```

```
10 android:text="Hello World, HelloWorld"
```

```
11 />
```

```
12 </LinearLayout>
```
13

```
14
```
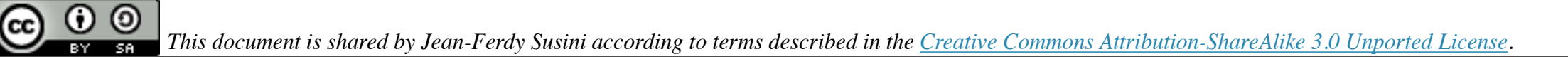

19

### Exemple (HelloWorld)

#### 1 **<?xml** version="1.0" encoding="utf-8"?> 2 **<manifest** xmlns:android=["http://schemas.android.com/apk/](http://schemas.android.com/apk/res/android) [res/android"](http://schemas.android.com/apk/res/android) 3 package="fr.cnam.nfa025" 4 android:versionCode="1" 5 android:versionName="1.0"> 6 **<application** android:label="@string/app\_name" > 7 **<activity** android:name="HelloWorld" 8 android:label="@string/app\_name"> 9 <intent-filter> 10 **Caction** android:name="android.intent.action.MAIN" /> 11 **Category** android:name="android.intent.category.LAUNCHER" /> 12 </intent-filter> 13 </activity> 14 </application> 15 **</manifest>**

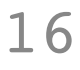

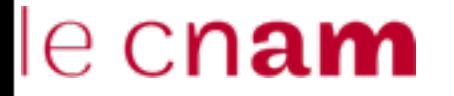

### Exemple (HelloWorld)

20

```
1 <?xml version="1.0" encoding="utf-8"?>
 2 <resources>
```

```
3 <string name="app_name">HelloWorld</string>
```

```
4 </resources>
```
5

 $\odot$   $\odot$ 

### Exemple (HelloWorld)

```
21
    1 /* AUTO-GENERATED FILE. DO NOT MODIFY.
  2 *
  3 * This class was automatically generated by the
  4 * aapt tool from the resource data it found. It
  5 * should not be modified by hand.
  6 */
  7 
 8 package fr.cnam.nfa025;
  9 
10 public final class R {
11 public static final class attr {
12 }
13 public static final class layout {
14 public static final int main=0x7f020000;
15 }
16 public static final class string {
17 public static final int app_name=0x7f030000;
18 }
19 }
20
```